### **Subpopulation estimation** — Subpopulation estimation for survey data

| Description | Remarks and examples | Methods and formulas |
|-------------|----------------------|----------------------|
| References  | Also see             |                      |

# Description

Subpopulation estimation focuses on part of the population. This entry discusses subpopulation estimation and explains why you should use the subpop() option instead of if and in for your survey data analysis.

## Remarks and examples

Subpopulation estimation involves computing point and variance estimates for part of the population. This is not the same as restricting the estimation sample to the collection of observations within the subpopulation because variance estimation for survey data measures sample-to-sample variability, assuming that the same survey design is used to collect the data; see *Methods and formulas* for a detailed explanation. West, Berglund, and Heeringa (2008) provides further information on subpopulation analysis.

The svy prefix command's subpop() option performs subpopulation estimation. The svy: mean, svy: proportion, svy: ratio, and svy: total commands also have the over() option to perform estimation for multiple subpopulations.

The following examples illustrate how to use the subpop() and over() options.

#### ▶ Example 1

Suppose that we are interested in estimating the proportion of women in our population who have had a heart attack. In our NHANES II dataset (McDowell et al. 1981), the female participants can be identified using the female variable, and the heartatk variable indicates whether an individual has ever had a heart attack. Below we use svy: mean with the heartatk variable to estimate the proportion of individuals who have had a heart attack, and we use subpop(female) to identify our subpopulation of interest.

```
. use https://www.stata-press.com/data/r19/nhanes2d
. svy, subpop(female): mean heartatk
(running mean on estimation sample)
Survey: Mean estimation
Number of strata = 31
                                 Number of obs
                                                         10,349
Number of PSUs
                                 Population size = 117,131,111
                                 Subpop. no. obs =
                                                          5,434
                                 Subpop. size = 60,971,631
                                 Design df
                           Linearized
                            std. err.
                                           [95% conf. interval]
                     Mean
   heartatk
                 .0193276
                             .0017021
                                           .0158562
                                                       .0227991
```

The subpop(varname) option takes a 0/1 variable, and the subpopulation of interest is defined by varname = 1. All other members of the sample not in the subpopulation are indicated by varname = 0.

4

If a person's subpopulation status is unknown, *varname* should be set to missing (.), so those observations will be omitted from the analysis. For instance, in the preceding analysis, if a person's sex was not recorded, female should be coded as missing rather than as male (female = 0).

#### □ Technical note

Actually, the subpop(varname) option takes a zero/nonzero variable, and the subpopulation is defined by  $varname \neq 0$  and not missing. All other members of the sample not in the subpopulation are indicated by varname = 0, but 0, 1, and missing are typically the only values used for the subpop() variable.

Furthermore, you can specify an if qualifier within subpop() to identify a subpopulation. The result is the same as generating a variable equal to the conditional expression and supplying it as the subpop() variable. If a *varname* and an if qualifier are specified within the subpop() option, the subpopulation is identified by their logical conjunction (logical *and*), and observations with missing values in either are dropped from the estimation sample.

### Example 2: Multiple subpopulation estimation

Means, proportions, ratios, and totals for multiple subpopulations can be estimated using the over() option with svy: mean, svy: proportion, svy: ratio, and svy: total, respectively. Here is an example using the NMIHS data (Gonzalez, Krauss, and Scott 1992), estimating mean birthweight over the categories of the race variable.

```
. use https://www.stata-press.com/data/r19/nmihs
```

. svy: mean birthwgt, over(race)

(running  $\mathbf{mean}$  on estimation sample)

Survey: Mean estimation

|                                      | Mean                | Linearized std. err. | [95% conf.           | interval]            |
|--------------------------------------|---------------------|----------------------|----------------------|----------------------|
| c.birthwgt@race<br>nonblack<br>black | 3402.32<br>3127.834 | 7.609532<br>6.529814 | 3387.404<br>3115.035 | 3417.236<br>3140.634 |

More than one variable can be used in the over() option.

```
. svy: mean birthwgt, over(race marital)
(running mean on estimation sample)
Survey: Mean estimation
Number of strata =
                                              Number of obs =
                                                                     9.946
                                              Population size = 3,895,562
Number of PSUs
               = 9.946
                                              Design df
                                                                     9,940
                                      Linearized
                                       std. err.
                                                      [95% conf. interval]
                                Mean
c.birthwgt@race#marital
      nonblack#single
                            3291.045
                                       20.18795
                                                     3251.472
                                                                 3330.617
      nonblack#married
                            3426.407
                                       8.379497
                                                     3409.982
                                                                 3442.833
                                                                 3090.279
         black#single
                            3073.122
                                       8.752553
                                                     3055.965
         black#married
                            3221.616
                                       12.42687
                                                     3197.257
                                                                 3245.975
```

Here the race and marital variables have value labels. race has the value 0 labeled "nonblack" (that is, white and other) and 1 labeled "black"; marital has the value 0 labeled "single" and 1 labeled "married". Value labels on the over () variables make for a more informative legend above the table of point estimates. See [U] 12.6.3 Value labels for information on creating value labels.

We can also combine the subpop() option with the over() option.

. generate nonblack = (race == 0) if !missing(race)

```
. svy, subpop(nonblack): mean birthwgt, over(marital age20)
(running mean on estimation sample)
Survey: Mean estimation
Number of strata =
                                             Number of obs =
                                                                   4,724
Number of PSUs = 4,724
                                             Population size = 3,230,403
                                             Subpop. no. obs =
                                                                   4,724
                                             Subpop. size = 3,230,403
                                             Design df
                                                                  4,721
```

|                          | Mean     | Linearized std. err. | [95% conf. | interval] |
|--------------------------|----------|----------------------|------------|-----------|
| c.birthwgt@marital#age20 |          |                      |            |           |
| single#age20+            | 3312.012 | 24.2869              | 3264.398   | 3359.625  |
| single#age<20            | 3244.709 | 36.85934             | 3172.448   | 3316.971  |
| married#age20+           | 3434.923 | 8.674633             | 3417.916   | 3451.929  |
| married#age<20           | 3287.301 | 34.15988             | 3220.332   | 3354.271  |

Note: 3 strata omitted because they contain no subpopulation members.

This time, we estimated means for the marital status and age ( $<20 \text{ or } \ge 20$ ) subpopulations for race == 0 (nonblack) only. We carefully define nonblack so that it is missing when race is missing. If we omitted the if !missing(race) in our generate statement, then nonblack would be 0 when race was missing. This would improperly assume that all individuals with a missing value for race were black and could cause our results to have incorrect standard errors. The standard errors could be incorrect because those observations for which race is missing would be counted as part of the estimation sample, potentially inflating the number of PSUs used in the formula for the variance estimator. For this reason, observations with missing values for any of the over () variables are omitted from the analysis.

The following discussion assumes that you are already familiar with the topics discussed in [SVY] Variance estimation.

Cochran (1977, sec. 2.13) discusses a method by which you can derive estimates for subpopulation totals. This section uses this method to derive the formulas for a subpopulation total from a simple random sample (without replacement) to explain how the subpop() option works, shows why this method will often produce different results from those produced using an equivalent if (or in) qualifier (outside the subpop() option), and discusses how this method applies to subpopulation means, proportions, ratios, and regression models.

Methods and formulas are presented under the following headings:

Subpopulation totals Subpopulation estimates other than the total Subpopulation with replication methods

### Subpopulation totals

Let  $Y_j$  be a survey item for individual j in the population, where  $j=1,\ldots,N$  and N is the population size. Let S be a subset of individuals in the population and  $I_S(j)$  indicate if the jth individual is in S, where

$$I_S(j) = \begin{cases} 1, & \text{if } j \in S \\ 0, & \text{otherwise} \end{cases}$$

The subpopulation total is

$$Y_S = \sum_{j=1}^N I_S(j) Y_j$$

and the subpopulation size is

$$N_S = \sum_{j=1}^N I_S(j)$$

Let  $y_j$  be the items for those individuals selected in the sample, where  $j=1,\ldots,n$  and n is the sample size. The number of individuals sampled from the subpopulation is

$$n_S = \sum_{j=1}^n I_S(j)$$

The estimator for the subpopulation total is

$$\hat{Y}_S = \sum_{j=1}^n I_S(j) w_j y_j \tag{1}$$

where  $w_i = N/n$  is the unadjusted sampling weight for this design. The estimator for  $N_S$  is

$$\widehat{N}_S = \sum_{j=1}^n I_S(j) w_j$$

The replicate values for the BRR and jackknife variance estimators are computed using the same method.

The linearized variance estimator for  $\hat{Y}_S$  is

$$\hat{V}(\hat{Y}_S) = \left(1 - \frac{n}{N}\right) \frac{n}{n-1} \sum_{j=1}^{n} \left\{ I_S(j) w_j y_j - \frac{1}{n} \hat{Y}_S \right\}^2$$
 (2)

The covariance estimator for the subpopulation totals  $\hat{Y}_S$  and  $\hat{X}_S$  (notation for  $X_S$  is defined similarly to that of  $Y_S$ ) is

$$\widehat{\mathrm{Cov}}(\hat{Y}_S,\widehat{X}_S) = \left(1 - \frac{n}{N}\right) \frac{n}{n-1} \sum_{j=1}^n \left\{ I_S(j) w_j y_j - \frac{1}{n} \hat{Y}_S \right\} \left\{ I_S(j) w_j x_j - \frac{1}{n} \widehat{X}_S \right\} \tag{3}$$

Equation (2) is not the same formula that results from restricting the estimation sample to the observations within S. The formula using this restricted sample (assuming a syyset with the corresponding FPC) is

$$\tilde{V}(\hat{Y}_S) = \left(1 - \frac{n_S}{\widehat{N}_S}\right) \, \frac{n_S}{n_S - 1} \, \sum_{j=1}^n I_S(j) \left\{w_j y_j - \frac{1}{n_S} \hat{Y}_S\right\}^2 \eqno(4)$$

These variance estimators, (2) and (4), assume two different survey designs. In (2), n individuals are sampled without replacement from the population comprising the  $N_S$  values from the subpopulation with  $N-N_S$  additional zeros. In (4),  $n_S$  individuals are sampled without replacement from the subpopulation of  $N_S$  values. We discourage using (4) by warning against using the if and in qualifiers for subpopulation estimation because this variance estimator does not accurately measure the sampleto-sample variability of the subpopulation estimates for the survey design that was used to collect the data.

For survey data, there are only a few circumstances that require using the if qualifier. For example, if you suspected laboratory error for a certain set of measurements, then using the if qualifier to omit these observations from the analysis might be proper.

## Subpopulation estimates other than the total

To generalize the above results, note that the other point estimators—such as means, proportions, ratios, and regression coefficients—yield a linearized variance estimator based on one or more (equation level) score variables. For example, the weighted sample estimation equations of a regression model for a given subpopulation (see (3) from [SVY] Variance estimation) is

$$\widehat{G}(\boldsymbol{\beta}_S) = \sum_{j=1}^n I_S(j) w_j S(\boldsymbol{\beta}_S; y_j, \mathbf{x}_j) = 0 \tag{5}$$

You can write  $\widehat{G}(\boldsymbol{\beta}_{S})$  as

$$\widehat{G}(\pmb{\beta}_S) = \sum_{i=1}^n I_S(j) w_j \mathbf{d}_j$$

which is an estimator for the subpopulation total  $G(\boldsymbol{\beta}_S)$ , so its variance estimator can be computed using the design-based variance estimator for a subpopulation total.

## Subpopulation with replication methods

The above comparison between the variance estimator from the subpop() option and the variance estimator from the if and in qualifiers is also true for the replication methods.

For the BRR method, the same number of replicates is produced with or without the subpop() option. The difference is how the replicate values are computed. Using the if and in qualifiers may cause an error because svy brr checks that there are two PSUs in every stratum within the restricted sample.

For the jackknife method, every PSU produces a replicate, even if it does not contain an observation within the subpopulation specified using the subpop() option. When the if and in qualifiers are used, only the PSUs that have at least 1 observation within the restricted sample will produce a replicate.

For methods using replicate weight variables, every weight variable produces a replicate, even if it does not contain an observation within the subpopulation specified using the subpop() option. When the if and in qualifiers are used, only the PSUs that have at least 1 observation within the restricted sample will produce a replicate.

#### References

Cochran, W. G. 1977. Sampling Techniques. 3rd ed. New York: Wiley.

Gonzalez, J. F., Jr., N. Krauss, and C. Scott. 1992. Estimation in the 1988 National Maternal and Infant Health Survey. Proceedings of the Section on Statistics Education, American Statistical Association 343–348.

McDowell, A., A. Engel, J. T. Massey, and K. Maurer. 1981. "Plan and operation of the Second National Health and Nutrition Examination Survey, 1976–1980". In Vital and Health Statistics, ser. 1, no. 15. Hyattsville, MD: National Center for Health Statistics.

West, B. T., P. A. Berglund, and S. G. Heeringa. 2008. A closer examination of subpopulation analysis of complex-sample survey data. *Stata Journal* 8: 520–531.

### Also see

[SVY] Survey — Introduction to survey commands
 [SVY] svy — The survey prefix command
 [SVY] svy postestimation — Postestimation tools for svy
 [SVY] svyset — Declare survey design for dataset

Stata, Stata Press, Mata, NetCourse, and NetCourseNow are registered trademarks of StataCorp LLC. Stata and Stata Press are registered trademarks with the World Intellectual Property Organization of the United Nations. StataNow is a trademark of StataCorp LLC. Other brand and product names are registered trademarks or trademarks of their respective companies. Copyright © 1985–2025 StataCorp LLC, College Station, TX, USA. All rights reserved.

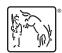